**INTRODUCTION TO DESIGN AUTOMATION INTRODUCTION TO DESIGN AUTOMATION**

# Lecture 13. **Pole and Zero Analysis Pole and Zero Analysis**

**Guoyong Shi, PhD shiguoyong@ic.sjtu.edu.cn School of MicroelectronicsShanghai Jiao Tong University**

**Fall 2010**

2010-12-17

## *Outline Outline*

- **Computation of transfer function coefficients**
- **Discrete Fourier Transform**
- **Polynomial root finding algorithms**
	- **Muller's Method**
- **Implementation issues**
	- **Polynomial deflation**

## *AC Analysis & Pole / Zero AC Analysis & Pole / Zero*

- **Pole-zero (PZ) analysis is based on smallsignal.**
- **A DC operating point must be simulated first.**
- **A stamp formulation is similar to AC analysis, except for 's' is not replaced by 'jω'.**
	- **That is, values of s other than 'jω' will be used in PZ analysis.**

*AC Analysis AC Analysis*

**By AC stamping, the following equation is obtained:**

**A(s) X = bU(s)**

**Let the LU factorization of A(s) be:**

$$
A(s) = L U;
$$

**Assuming the diagonal elements of L are all '1'.**

$$
\det A(s) = u_{11} \cdot u_{22} \cdots u_{nn}
$$

**The determinant of A(s) will be used for PZ analysis.**

2010-12-17

Lecture 13

*Transfer Function Transfer Function*

Define an output  $Y(s) = c X(s) = c A^{-1}(s) b U(s)$ .

$$
Y(s) = cA^{-1}(s) bU(s) = \frac{c \cdot \text{adj}(A(s))b}{\text{det}(A(s))} U(s) = \frac{N(s)}{D(s)} U(s)
$$

**Adj(A) is the adjoint matrix of A.**

**D(s) and N(s) are polynomials of s.**

$$
D(s) = \det A(s)
$$

**The transfer function is**

$$
H(s) = \frac{N(s)}{D(s)} = \frac{b_m s^m + \dots + b_1 s + b_0}{a_n s^n + \dots + a_1 s + a_0}
$$

*Factorized Form Factorized Form*

• **Writing the polynomials in factorized form**

$$
H(s) = \frac{N(s)}{D(s)} = \frac{b_m s^m + \dots + b_1 s + b_0}{a_n s^n + \dots + a_1 s + a_0}
$$
  
\n
$$
= \left(\frac{b_m}{a_n}\right) \frac{(s - z_1) \cdots (s - z_m)}{(s - p_1) \cdots (s - p_n)} \xrightarrow{\times} \diamond \times
$$
  
\n
$$
\mathbf{z}_i
$$
's are the zeros and p<sub>j</sub>'s are the poles,  
\nsuppose no z<sub>i</sub> and p<sub>j</sub> are canceled.

## *Conjugate Poles and Zeros Conjugate Poles and Zeros*

- **A real circuit has a transfer function with real coefficients.**
- **Hence, the complex poles and zeros must exist in conjugate form.**

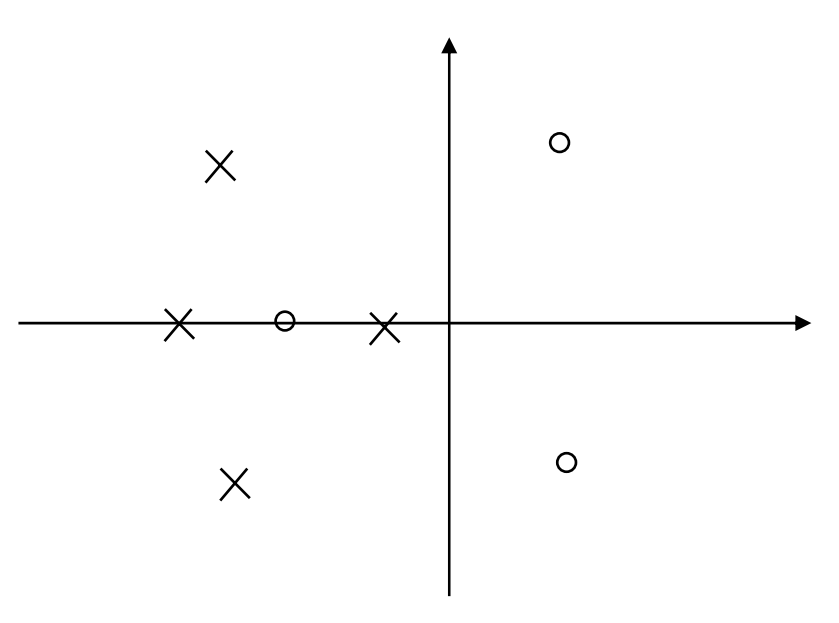

*Computation Flow Computation Flow*

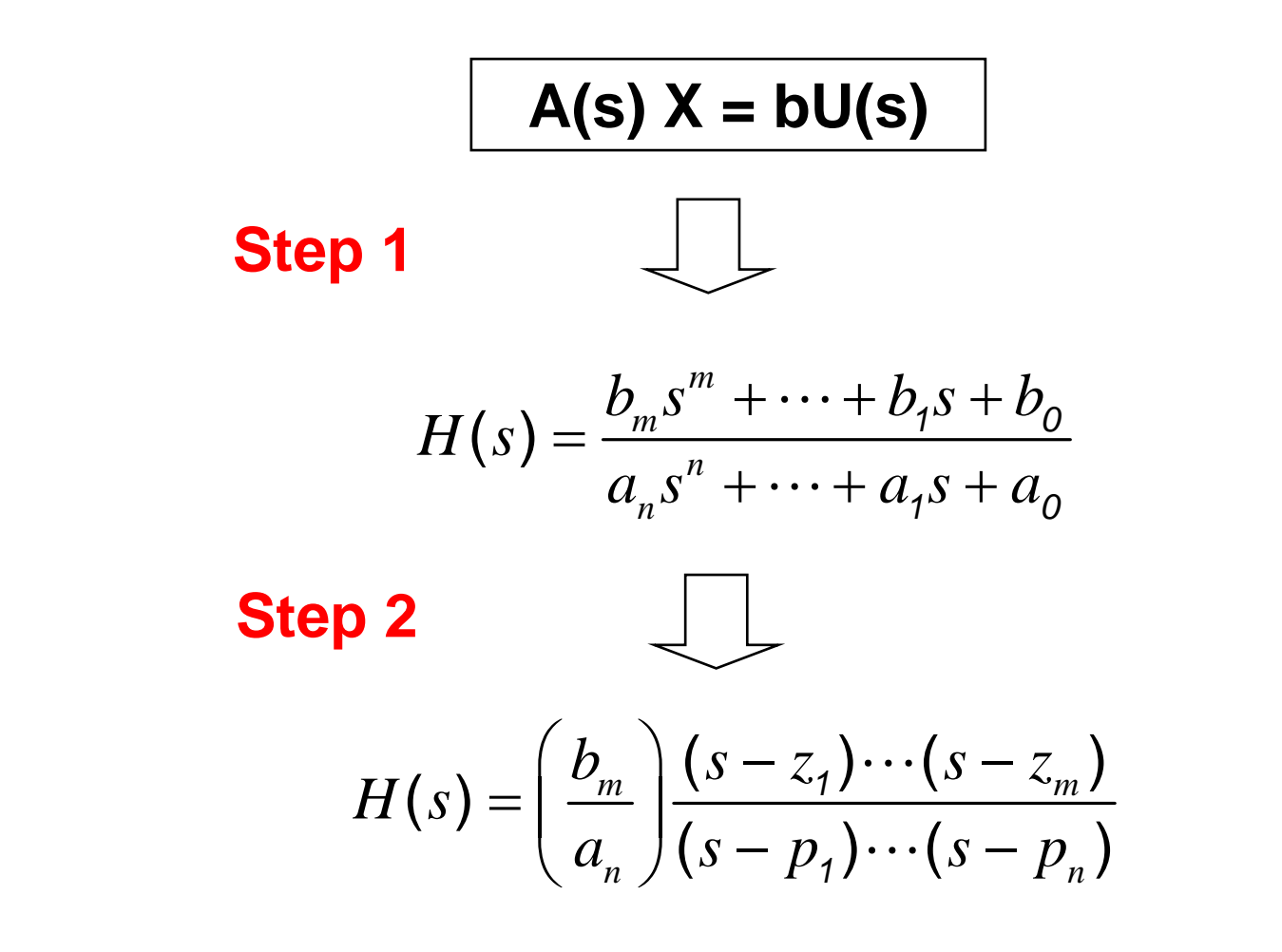

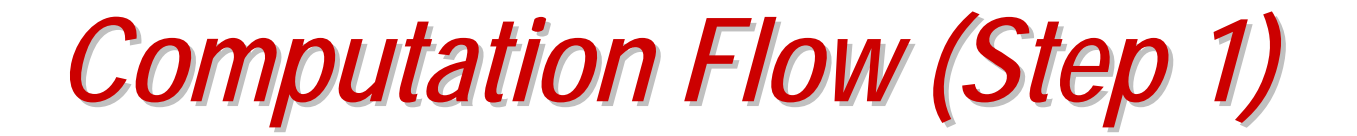

•• In Step 1: We compute the coefficients b<sub>i</sub> and a<sub>i</sub>.

$$
A(s) X = bU(s)
$$

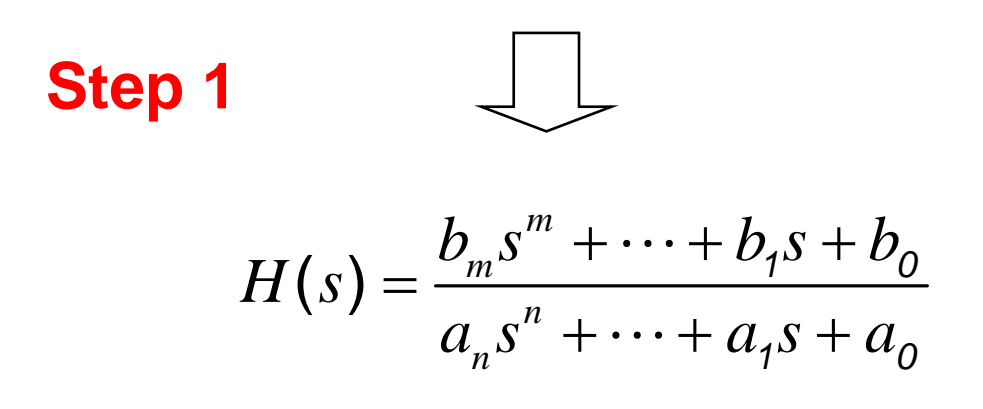

*Computation Flow (Step 2) Computation Flow (Step 2)*

• **In Step 2: We compute the poles, zeros, and the dc gain.**

$$
H(s) = \frac{b_m s^m + \dots + b_1 s + b_0}{a_n s^n + \dots + a_1 s + a_0}
$$

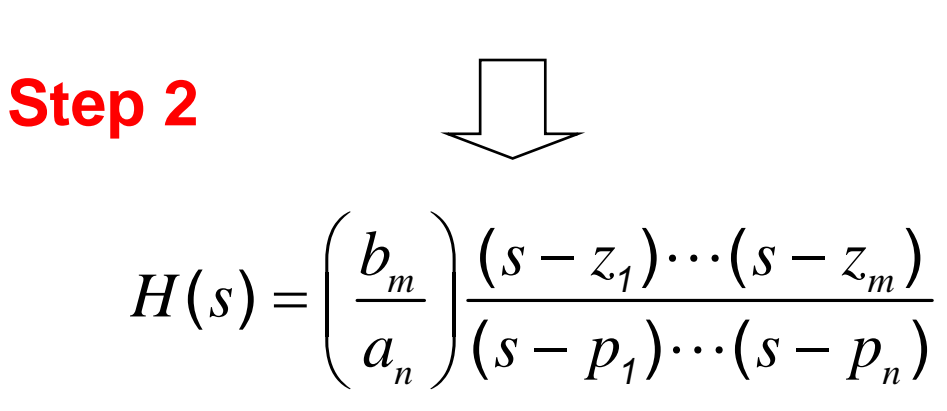

## *Computation of Step 1 Computation of Step 1*

- **We first compute all ak.**
- **Then compute all bi.**
- **The method is by "***sampling***" and "***fitting***".**

$$
H(s) = \frac{N(s)}{D(s)} = \frac{b_m s^m + \dots + b_1 s + b_0}{a_n s^n + \dots + a_1 s + a_0}
$$
  $D(s) = \det A(s)$ 

$$
D(s) = \det A(s)
$$

$$
D(s) = ansn + \cdots + a1s + a0 = \det A(s)
$$

$$
N(s) = b_m s^m + \dots + b_1 s + b_0 = D(s)H(s) \qquad H(s) = \left[ cA^{-1}(s)b \right]
$$

*Sampling Sampling 's'*

- **The following eqn holds for all s.**
- **Hence, we can take some special samples of**  '**s**' to solve all  $a_k$ 's.

$$
D(s) = a_n s^n + \dots + a_1 s + a_0 = \det A(s)
$$

**Take (n+1) samples of s:**  $S_1$ **,**  $S_2$ **, ...,**  $S_k$ **,**  $S_{k+1}$ **.** 

$$
\begin{bmatrix} 1 & s_1 & s_1^2 & \cdots & s_1^n \\ 1 & s_2 & s_2^2 & \cdots & s_2^n \\ 1 & s_3 & s_3^2 & \cdots & s_3^n \\ \vdots & \vdots & \vdots & \ddots & \vdots \\ 1 & s_{n+1} & s_{n+1}^2 & \cdots & s_{n+1}^n \end{bmatrix} \begin{bmatrix} a_0 \\ a_1 \\ a_2 \\ \vdots \\ a_n \end{bmatrix} = \begin{bmatrix} d_1 \\ d_2 \\ d_3 \\ \vdots \\ d_{n+1} \end{bmatrix} \qquad d_i = D(s_i)
$$

2010-12-17

Lecture 13

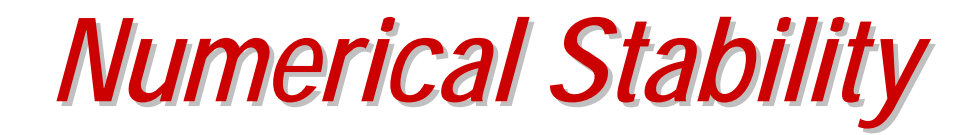

- **We have to be careful on the samples.**
- **The coefficient matrix might be ill conditioned if s is not sampled properly.**
- **We'll sample s from the "unit circle" (best).**

$$
\begin{bmatrix} 1 & s_1 & s_1^2 & \cdots & s_1^n \\ 1 & s_2 & s_2^2 & \cdots & s_2^n \\ 1 & s_3 & s_3^2 & \cdots & s_3^n \\ \vdots & \vdots & \vdots & \ddots & \vdots \\ 1 & s_{n+1} & s_{n+1}^2 & \cdots & s_{n+1}^n \end{bmatrix} \begin{bmatrix} a_0 \\ a_1 \\ a_2 \\ \vdots \\ a_n \end{bmatrix} = \begin{bmatrix} d_1 \\ d_2 \\ d_3 \\ \vdots \\ d_{n+1} \end{bmatrix}
$$

## *Unit-Circle Sampling*

- **Sampling on the unit circle keep the norm**   $|s_i| = 1$ .
- **Uniformly spaced samples s<sub>i</sub><sup>k</sup> make a Discrete Fourier Transform of the**  coefficients a<sub>k</sub>.

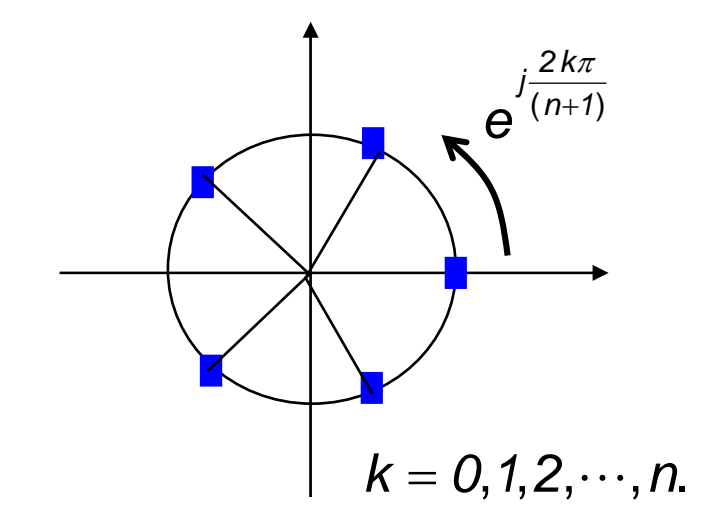

$$
DFT of ( $a_0, ..., a_n$ )
$$

$$
a_0 + a_1 \left(e^{j\frac{2\pi}{n+1}}\right) + a_2 \left(e^{j\frac{4\pi}{n+1}}\right) + \dots + a_n \left(e^{j\frac{2n\pi}{n+1}}\right) = a_k
$$

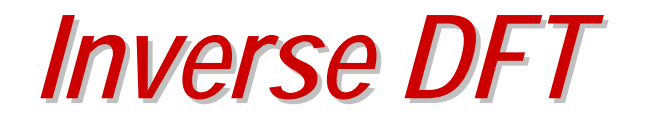

• The coefficients a<sub>k</sub> can be obtained by **Inverse DFT.**

$$
a_0 + a_1 \left(e^{j \frac{2\pi}{n+1}}\right) + a_2 \left(e^{j \frac{4\pi}{n+1}}\right) + \dots + a_n \left(e^{j \frac{2n\pi}{n+1}}\right) = d_k
$$

$$
a_{k} = \frac{1}{n+1} \sum_{i=0}^{n} d_{i} e^{-j\frac{2\pi i k}{n+1}}
$$
 (IDFT)

#### **This is the best numerical algorithm with the least numerical error.**

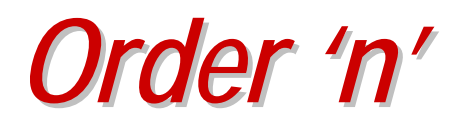

• **The polynomial order 'n' can be determined from the circuit: #L + #C** 

**Count the C's and L's in circuit.**

- **n is usually less than the order of the MNA matrix.**
- **An overestimate of 'n' also is OK.**
	- **The IDFT algorithm will calculate very small coefficient values for ai, i > n, which can be removed.**

*Computing the b<sub>k</sub>'s* 

$$
N(s_k) = b_m s_k^n + \dots + b_1 s_k + b_0 = D(s_k) H(s_k)
$$

- We have to solve the output at s = s<sub>k</sub>, which gives H(s<sub>k</sub>)
	- **Assuming the input is a unit impulse: U(s) = 1.**
- Then apply the same IDFT to compute b<sub>k</sub>'s.

*Example 1 Example 1*

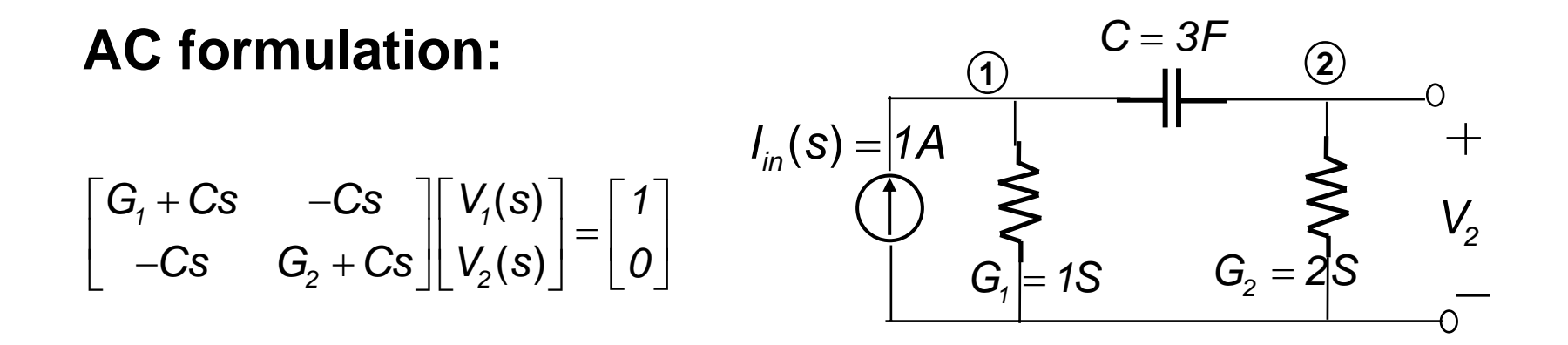

**There is only one C, we know the degree n = 1.**

**We'll determine the coefficients of H(s).**

$$
H(s) = \frac{b_0 + b_1s}{a_0 + a_1s}
$$

$$
\begin{bmatrix} 1+3s & -3s \\ -3s & 2+3s \end{bmatrix} \begin{bmatrix} V_1(s) \\ V_2(s) \end{bmatrix} = \begin{bmatrix} 1 \\ 0 \end{bmatrix}
$$

*Example 1 (cont Example 1 (cont'd)*

**s will be sampled at (+1) and (-1).**

$$
s_0 = 1; \quad s_1 = -1.
$$

#### ${\sf LU}$  factorize for  ${\bf s_0}$  and  ${\bf s_1}:$

$$
\begin{bmatrix} 1+3s & -3s \\ -3s & 2+3s \end{bmatrix} \begin{bmatrix} V_1(s) \\ V_2(s) \end{bmatrix} = \begin{bmatrix} 1 \\ 0 \end{bmatrix}
$$

$$
S_0 = 1 \qquad \boxed{\begin{pmatrix} 4 & -3 \\ -3 & 5 \end{pmatrix} \begin{bmatrix} V_1(s) \\ V_2(s) \end{bmatrix} = \begin{bmatrix} 1 \\ 0 \end{bmatrix}}
$$

$$
S_1 = -1 \qquad \boxed{\begin{pmatrix} -2 & 3 \\ 3 & -1 \end{pmatrix} \begin{bmatrix} V_1(s) \\ V_2(s) \end{bmatrix} = \begin{bmatrix} 1 \\ 0 \end{bmatrix}}
$$

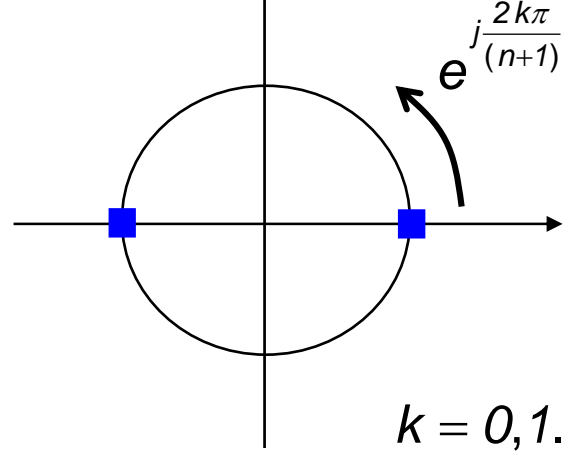

*Example 1 (cont Example 1 (cont'd)*

#### **LU factorizations:**

**V2 is output.**

$$
\begin{array}{|c||c|c|c|c|c|c|c|c|c|c|} \hline \mathbf{s}_0 = \mathbf{1} & \begin{bmatrix} 4 & -3 \\ -3 & 5 \end{bmatrix} \begin{bmatrix} V_1 \\ V_2 \end{bmatrix} = \begin{bmatrix} 1 \\ 0 \end{bmatrix} & \begin{bmatrix} 1 & 0 \\ -\frac{3}{4} & 1 \end{bmatrix} \begin{bmatrix} 4 & -3 \\ 0 & \frac{11}{4} \end{bmatrix} \begin{bmatrix} V_1 \\ V_2 \end{bmatrix} = \begin{bmatrix} 1 \\ 0 \end{bmatrix} \\\ \hline \mathbf{1} & \begin{bmatrix} 1 & 0 \\ 0 & 11 \end{bmatrix} = D(1)V_2(1) = 11 \times \frac{3}{11} = 3\\ \mathbf{s}_1 = -\mathbf{1} & \begin{bmatrix} -2 & 3 \\ 3 & -1 \end{bmatrix} \begin{bmatrix} V_1 \\ V_2 \end{bmatrix} = \begin{bmatrix} 1 \\ 0 \end{bmatrix} & \begin{bmatrix} -2 & 3 \\ 0 & 1 \end{bmatrix} \begin{bmatrix} V_1 \\ V_2 \end{bmatrix} = \begin{bmatrix} 1 \\ 0 \end{bmatrix} \\\ \hline \mathbf{1} & \begin{bmatrix} 1 & 0 \\ 0 & \frac{7}{2} \end{bmatrix} \begin{bmatrix} V_1 \\ V_2 \end{bmatrix} = \begin{bmatrix} 1 \\ 0 \end{bmatrix} \\\ \hline \mathbf{1} & \begin{bmatrix} -2 & 3 \\ 3 & -1 \end{bmatrix} \begin{bmatrix} V_1 \\ V_2 \end{bmatrix} = \begin{bmatrix} 1 \\ 0 \end{bmatrix} & \begin{bmatrix} 1 & 0 \\ -\frac{3}{2} & 1 \end{bmatrix} \begin{bmatrix} -2 & 3 \\ 0 & \frac{7}{2} \end{bmatrix} \begin{bmatrix} V_1 \\ V_2 \end{bmatrix} = \begin{bmatrix} 1 \\ 0 \end{bmatrix} \\\ \hline \mathbf{1} & \begin{bmatrix} 1 \\ 0 \end{bmatrix} = -7; \quad V_2(-1) = \frac{3}{7}; \quad \begin{bmatrix} 1 \\ 1 \\ 0 \end{bmatrix} & \quad \begin{bmatrix} 1(1) \\ -1) \end{bmatrix} = D(-1)V_2(-1) = (-7) \times \frac{
$$

2010-12-17

Lecture 13

slide 20

*Example 1 (cont Example 1 (cont'd)*

$$
S_0 = 1
$$
\n
$$
S_1 = -1
$$
\n
$$
S_2 = -1
$$
\n
$$
S_3 = -1
$$
\n
$$
S_4 = D(s_1) = -7;
$$
\n
$$
S_5 = -1
$$
\n
$$
S_6 = \frac{2k\pi}{(n+1)}
$$
\n
$$
S_7 = -1
$$
\n
$$
S_8 = -1
$$
\n
$$
S_9 = -1
$$
\n
$$
S_1 = -1
$$
\n
$$
S_1 = -1
$$
\n
$$
S_2 = -1
$$
\n
$$
S_3 = -1
$$
\n
$$
S_4 = D(s_1) = -7;
$$
\n
$$
S_5 = -1
$$
\n
$$
S_7 = -1
$$
\n
$$
S_8 = -1
$$
\n
$$
S_9 = -1
$$
\n
$$
S_1 = -1
$$
\n
$$
S_1 = -1
$$
\n
$$
S_2 = -1
$$
\n
$$
S_3 = -1
$$
\n
$$
S_4 = D(s_1) = -3;
$$
\n
$$
S_5 = -1
$$
\n
$$
S_7 = -1
$$
\n
$$
S_8 = -1
$$
\n
$$
S_9 = -7;
$$
\n
$$
S_1 = -1
$$
\n
$$
S_1 = -1
$$
\n
$$
S_2 = -1;
$$
\n
$$
S_3 = -1
$$
\n
$$
S_4 = D(s_1) = -3;
$$
\n
$$
S_5 = -1;
$$
\n
$$
S_6 = D(s_1) = -3;
$$
\n
$$
S_7 = -1;
$$
\n
$$
S_8 = D(s_1) = -3;
$$
\n
$$
S_9 = -3;
$$
\n
$$
S_1 = -1
$$
\n
$$
S_1 = -1;
$$
\n
$$
S_2 = -1;
$$
\n
$$
S_3 = -1;
$$
\n
$$
S_4 = D(s_1) = -3;
$$
\n
$$
S_5 = -1;
$$
\n
$$
S_7
$$

$$
\overrightarrow{\mathbf{DFT(b_0, b_1)=(n_0, n_1)}} \qquad \qquad \boxed{(\mathbf{b_0, b_1})=\mathbf{IDFT(n_0, n_1)}}
$$

*Example 1 (cont Example 1 (cont'd)*

$$
a_{k} = \frac{1}{2} \left( d_{0}e^{-\theta} + d_{1}e^{-\frac{j^{2}\pi k}{2}} \right); k = 0, 1
$$
\n
$$
d_{0} = D(s_{0}) = 11; \quad d_{1} = D(s_{1}) = -7;
$$
\n
$$
a_{0} = \frac{1}{2}(11-7) = 2
$$
\n
$$
a_{1} = N(s_{0}) = 3; \quad n_{1} = N(s_{1}) = -3;
$$
\n
$$
a_{0} = \frac{1}{2}(11+7) = 9
$$
\n
$$
a_{1} = \frac{1}{2}(11+7) = 9
$$
\n
$$
a_{0} = \frac{1}{2}(11+7) = 9
$$
\n
$$
a_{1} = \frac{1}{2}(11+7) = 9
$$
\n
$$
a_{0} = \frac{1}{2}(11+7) = 9
$$
\n
$$
a_{1} = \frac{1}{2}(11+7) = 9
$$
\n
$$
a_{0} = \frac{1}{2}(11+7) = 9
$$
\n
$$
a_{1} = \frac{1}{2}(11+7) = 9
$$
\n
$$
a_{0} = \frac{1}{2}(11+7) = 9
$$
\n
$$
a_{1} = \frac{1}{2}(11+7) = 9
$$
\n
$$
a_{1} = \frac{1}{2}(11+7) = 9
$$
\n
$$
a_{1} = \frac{1}{2}(11+7) = 9
$$
\n
$$
a_{1} = \frac{1}{2}(11+7) = 9
$$
\n
$$
a_{1} = \frac{1}{2}(11+7) = 9
$$
\n
$$
a_{1} = \frac{1}{2}(11+7) = 9
$$
\n
$$
a_{1} = \frac{1}{2}(11+7) = 9
$$
\n
$$
a_{1} = \frac{1}{2}(11+7) = 9
$$
\n
$$
a_{1} = \frac{1}{2}(11+7) = 9
$$
\n
$$
a_{1} = \frac{1}{2}(11+7) = 9
$$
\n
$$
a_{1} = \frac{1}{2}(11+7) =
$$

2010-12-17

Lecture 13

 $\overline{3}$  slide 22

*Check*

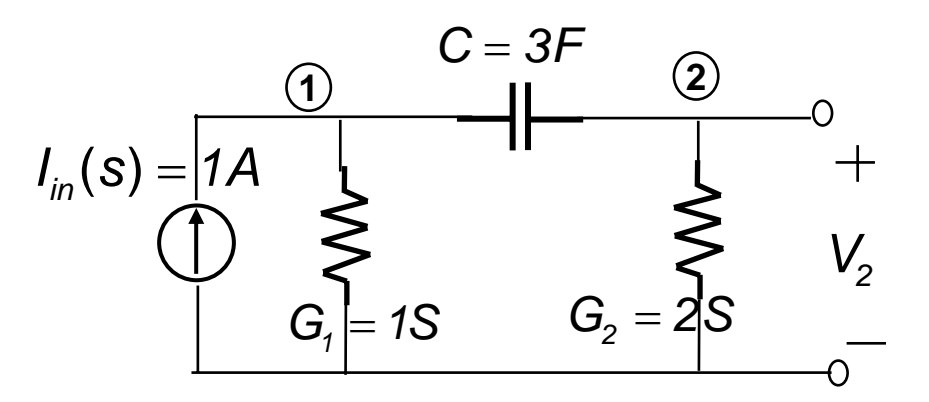

#### **The symbolic transfer function is**

$$
H(s) = \frac{Cs}{G_1G_2 + (G_1 + G_2)Cs}
$$
  $H(s) = \frac{3s}{2 + 9s}$ 

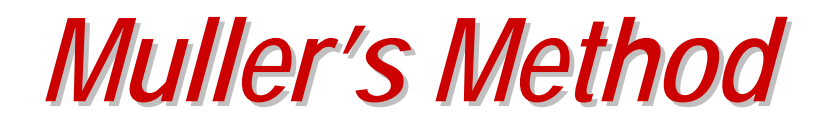

- **Muller's method is an iteration algorithm using quadratic polynomial interpolation.**
- **Used in Berkeley Spice3f5 and HSPICE.**

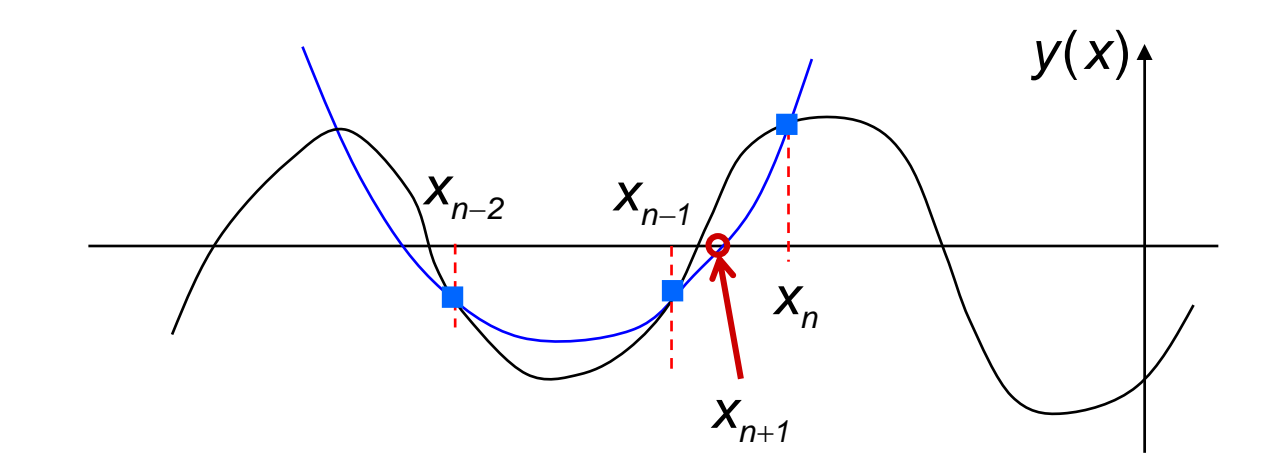

## *Muller's Method s Method*

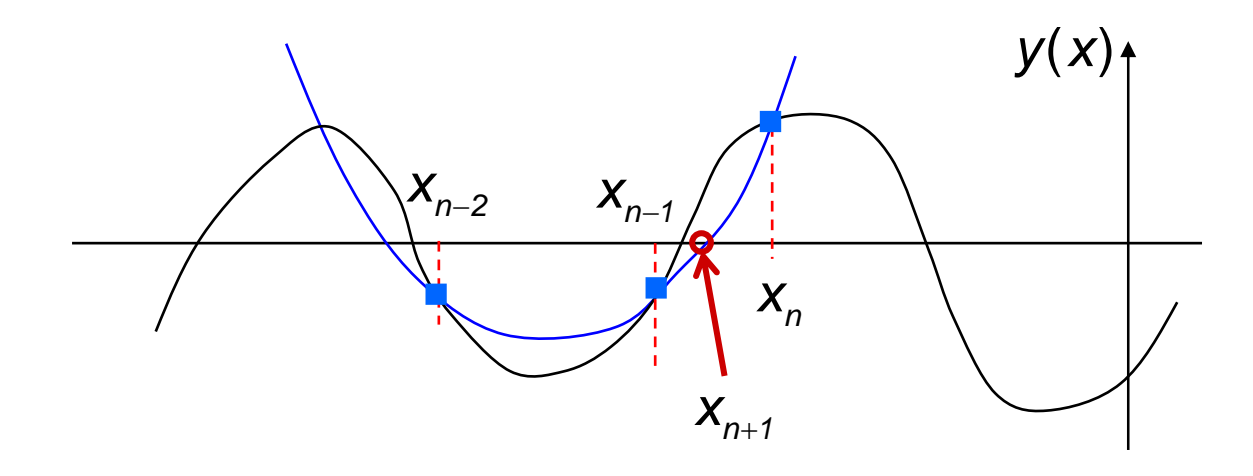

**Given three points on the polynomial y(x) = 0:**

 $(x_k, y_k)$ ,  $k = n-2, n-1, n$ .

**Find a parabola h(x) passing the three points.**

**Find a root of h(x) = 0 as the next root estimate.**

### *Muller's Method*

• Given three previous guesses for the root x<sub>n-2</sub>, x<sub>n-1</sub>, x<sub>n</sub>, and their polynomial values  $y_{n-2}$ ,  $y_{n-1}$ ,  $y_n$ , the next approximation **x<sub>n+1</sub> is produced by the following formulas:**

$$
q = \frac{x_{i} - x_{i-1}}{x_{i-1} - x_{i-2}}
$$
  
\na = qy\_{n} - q(q + 1)y\_{n-1} + q^{2}y\_{n-2};  
\nb = (2q + 1)y\_{n} - (q + 1)^{2}y\_{n-1} + q^{2}y\_{n-2};  
\nc = (q + 1)y\_{n};

$$
x_{n+1} = x_n - (x_n - x_{n-1}) \frac{2c}{b \pm \sqrt{b^2 - 4ac}}
$$

**Choose +/- to make the modulus larger.**

$$
\overline{c} \qquad \qquad \boxed{b \pm \sqrt{b^2 - 4ac}}
$$

slide 26

2010-12-17

Lecture 13

# *Advantages of Muller Advantages of Muller's Method s Method*

- **Muller's method solves roots of a quadratic function, it can find complex pairs of roots.**
- **You may start the iteration with any three values of x, e.g., three equally spaced values on the x axis.**
- **The denominator could possibly be a complex number, hence your implementation must use complex number arithmetic.**

## *Derivation of Muller Derivation of Muller's Method s Method*

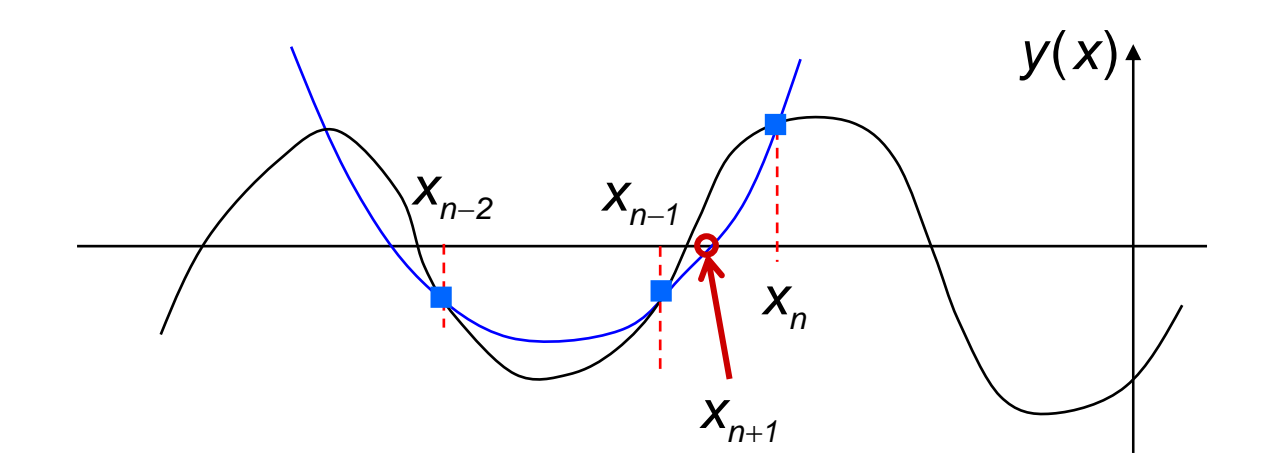

**The Lagrange interpolation polynomial is**

$$
L(x) = y_n \frac{(x - x_{n-2})(x - x_{n-1})}{(x_n - x_{n-2})(x_n - x_{n-1})} + y_{n-1} \frac{(x - x_{n-2})(x - x_n)}{(x_{n-1} - x_{n-2})(x_{n-1} - x_n)} + y_{n-2} \frac{(x - x_{n-1})(x - x_n)}{(x_{n-2} - x_{n-1})(x_{n-2} - x_n)}
$$

**This polynomial is a parabola passing the three points.**

## *Derivation (cont Derivation (cont'd)*

$$
L(x) = y_n \frac{(x - x_{n-2})(x - x_{n-1})}{(x_n - x_{n-2})(x_n - x_{n-1})} + y_{n-1} \frac{(x - x_{n-2})(x - x_n)}{(x_{n-1} - x_{n-2})(x_{n-1} - x_n)} + y_{n-2} \frac{(x - x_{n-1})(x - x_n)}{(x_{n-2} - x_{n-1})(x_{n-2} - x_n)}
$$

$$
L(x) = C + B(x - x_n) + A(x - x_n)^2
$$
 another form of L(x)

#### **Let's determine A, B, C.**

$$
L(x_n) = C = y_n
$$

$$
L'(x_n) = B = y_n \frac{(x_n - x_{n-2}) + (x_n - x_{n-1})}{(x_n - x_{n-2})(x_n - x_{n-1})} + y_{n-1} \frac{(x_n - x_{n-2})}{(x_{n-1} - x_{n-2})(x_{n-1} - x_n)} + y_{n-2} \frac{(x_n - x_{n-1})}{(x_{n-2} - x_{n-1})(x_{n-2} - x_n)}
$$

$$
\frac{1}{2}L''(x) = A = y_n \frac{1}{(x_n - x_{n-2})(x_n - x_{n-1})} + y_{n-1} \frac{1}{(x_{n-1} - x_{n-2})(x_{n-1} - x_n)} + y_{n-2} \frac{1}{(x_{n-2} - x_{n-1})(x_{n-2} - x_n)}
$$

2010-12-17

Lecture 13

slide 29

*Derivation (cont Derivation (cont'd)*

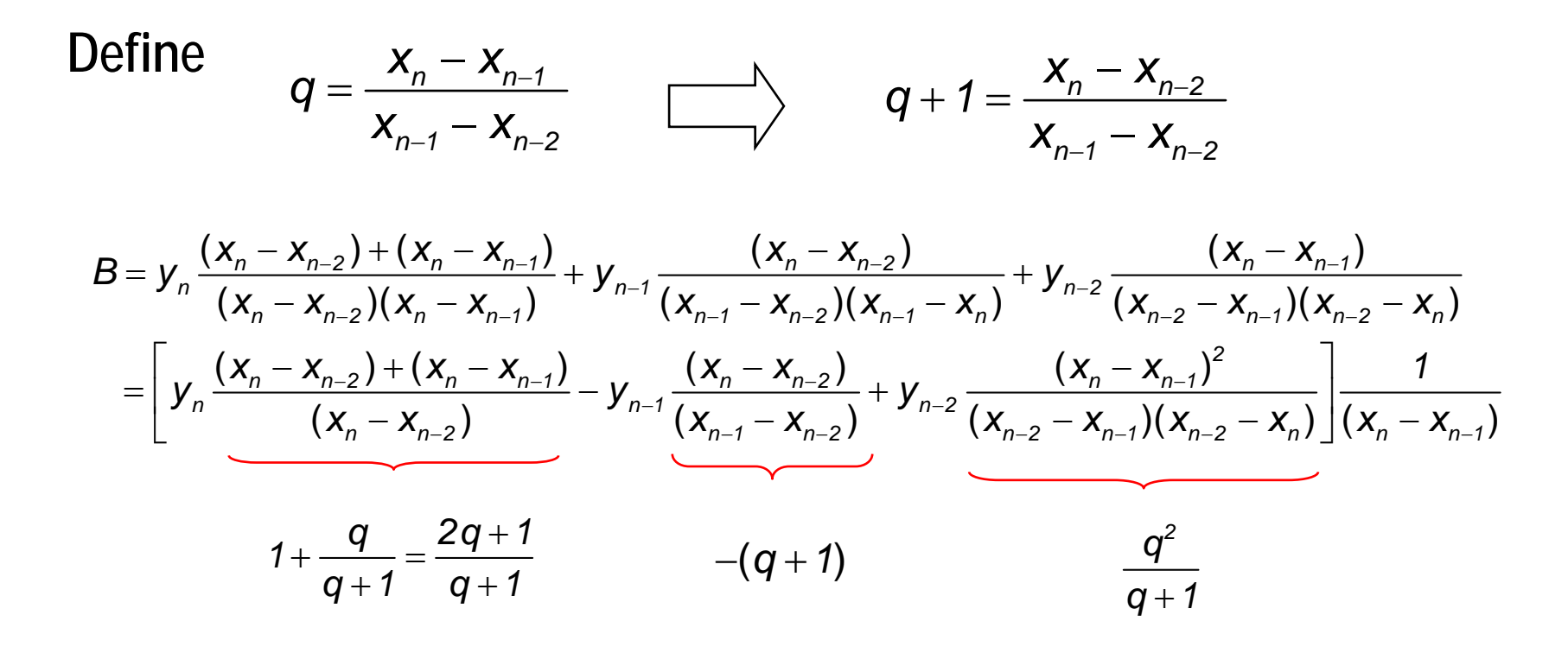

$$
B = \left[ y_n \frac{2q+1}{q+1} - y_{n-1} \frac{(q+1)^2}{(q+1)} + y_{n-2} \frac{q^2}{(q+1)} \right] \frac{1}{(x_n - x_{n-1})}
$$

2010-12-17

Lecture 13

slide 30

## *Derivation (cont Derivation (cont'd)*

$$
A = y_{n} \frac{1}{(x_{n} - x_{n-2})(x_{n} - x_{n-1})} + y_{n-1} \frac{1}{(x_{n-1} - x_{n-2})(x_{n-1} - x_{n})} + y_{n-2} \frac{1}{(x_{n-2} - x_{n-1})(x_{n-2} - x_{n})}
$$
  
\n
$$
= \left[ y_{n} \frac{(x_{n} - x_{n-1})}{(x_{n} - x_{n-2})} - y_{n-1} \frac{(x_{n} - x_{n-1})}{(x_{n-1} - x_{n-2})} + y_{n-2} \frac{(x_{n} - x_{n-1})^{2}}{(x_{n-2} - x_{n-1})(x_{n-2} - x_{n})} \right] \frac{1}{(x_{n} - x_{n-1})^{2}}
$$
  
\n
$$
A = \left[ y_{n} \frac{q}{(q+1)} - y_{n-1} \frac{q(q+1)}{(q+1)} + y_{n-2} \frac{q^{2}}{(q+1)} \right] \frac{1}{(x_{n} - x_{n-1})^{2}}
$$

*Derivation (cont Derivation (cont'd)*

$$
C = y_{n} = \frac{c}{(q + 1)}
$$
\n
$$
B = \left[ y_{n} \frac{2q + 1}{q + 1} - y_{n-1} \frac{(q + 1)^{2}}{(q + 1)} + y_{n-2} \frac{q^{2}}{(q + 1)} \right] \frac{1}{(x_{n} - x_{n-1})} = \frac{b}{(q + 1)(x_{n} - x_{n-1})}
$$
\n
$$
A = \left[ y_{n} \frac{q}{(q + 1)} - y_{n-1} \frac{q(q + 1)}{(q + 1)} + y_{n-2} \frac{q^{2}}{(q + 1)} \right] \frac{1}{(x_{n} - x_{n-1})^{2}} = \frac{a}{(q + 1)(x_{n} - x_{n-1})^{2}}
$$
\n
$$
L(x) = C + B(x - x_{n}) + A(x - x_{n})^{2} = 0
$$
\n
$$
A = \frac{b}{(x - x_{n})} \left( x - x_{n} \right) + B(x - x_{n})^{2} = 0
$$

$$
c+b\frac{(x-x_{n})}{(x_{n}-x_{n-1})}+a\frac{(x-x_{n})}{(x_{n}-x_{n-1})^{2}}=0
$$

*Derivation (cont Derivation (cont'd)*

$$
c+b\frac{(x-x_{n})}{(x_{n}-x_{n-1})}+a\frac{(x-x_{n})^{2}}{(x_{n}-x_{n-1})^{2}}=0
$$

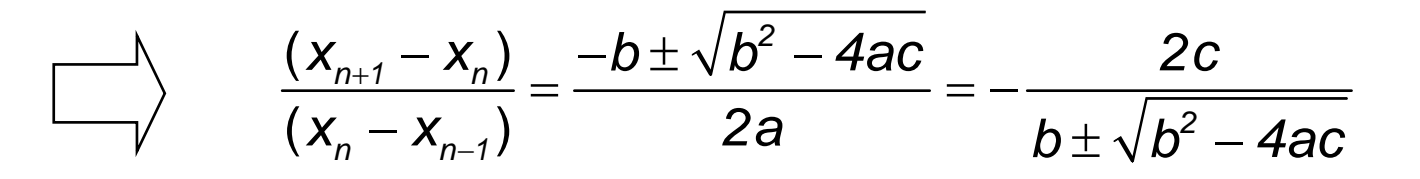

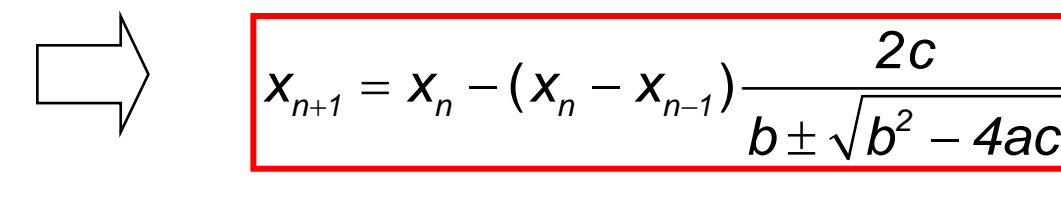

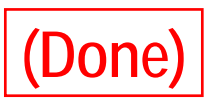

# *Deflation of Polynomial Deflation of Polynomial*

- **When a root r is found, the polynomial P(s) can be factorized as** *P(s) = (s-r)Q(s)***.**
- *Q(s)* **is a reduced-order polynomial.**
- **It avoids finding again the same root already found.**
- *Deflation* **is just polynomial division.**
- **In the case of conjugate roots** *(a±jb)***, we can deflate by a quadratic factor:**

**<sup>s</sup><sup>2</sup> - 2as + (a2+b2)**

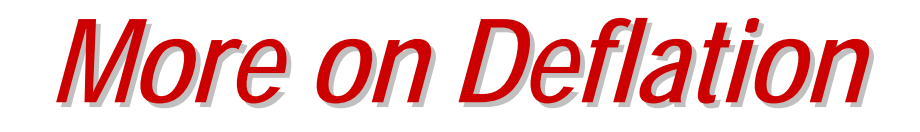

- **Deflation must be used with care.**
- **Each new root is known with finite accuracy, error accumulates.**
- **The coefficients of the deflated polynomial Q(x) are not accurate.**
- **The roots can become increasingly inaccurate.**

## *Forward / Backward Deflation Forward / Backward Deflation*

$$
P(s) = a_n s^n + a_{n-1} s^{n-1} + \dots + a_1 s + a_0
$$

 $P(s) = (s - p)Q(s)$   $Q(s) = q_{n-1}s^{n-1} + q_{n-2}s^{n-2} + \cdots + q_1s + q_0$ 

#### **Stable deflation strategies:**

- Forward Deflation Compute from  $q_{n-1}$  down to  $q_0$  if **the smallest |p| is divided out at each stage.**
- Backward Deflation Compute from  $\mathbf{q}_{\mathbf{0}}$  up to  $\mathbf{q}_{\mathbf{n-1}}$  if **the largest |p| is divided out at each stage.**

### *Stable Deflation Stable Deflation*

$$
P(s) = a_n s^n + a_{n-1} s^{n-1} + \cdots + a_2 s^2 + a_1 s + a_0
$$
  
\n
$$
sQ(s) = q_{n-1} s^n + q_{n-2} s^{n-1} + \cdots + a_1 s^2 + a_0 s
$$
  
\n
$$
pQ(s) = \left[ pq_{n-1} s^{n-1} + \cdots + pq_2 s^2 \right] + p q_1 s + p q_0
$$

$$
P(s) = (s - p)Q(s)
$$

**Forward deflation (|p| smallest)**

$$
a_{n} = q_{n-1}
$$
\n
$$
a_{n-1} = q_{n-2} - pq_{n-1}
$$
\n
$$
a_{n} = q_{0} - pq_{1}
$$
\n
$$
a_{0} = -pq_{0}
$$
\n**Backward definition**\n
$$
a_{1} = q_{0} - pq_{1}
$$
\n
$$
q_{0} = -pq_{0}
$$

### *Quadratic Deflation Quadratic Deflation*

$$
P(s) = a_n s^n + a_{n-1} s^{n-1} + a_{n-2} s^{n-2} + \cdots + a_2 s^2 + a_1 s + a_0
$$
  
\n
$$
s^2 Q(s) = q_{n-2} s^n + q_{n-3} s^{n-1} + q_{n-4} s^{n-2} + \cdots + q_0 s^2
$$
  
\n
$$
\alpha s Q(s) = \alpha q_{n-2} s^{n-1} + \alpha q_{n-3} s^{n-2} + \cdots + \alpha q_1 s^2 + \alpha q_0 s
$$
  
\n
$$
\beta Q(s) = \beta q_{n-2} s^{n-2} + \cdots + \beta q_2 s^2 + \beta q_1 s + \beta q_0
$$

$$
P(s) = (s^2 + \alpha s + \beta)Q(s)
$$

$$
Q(s) = q_{n-2} s^{n-2} + \cdots + q_1 s + q_0
$$

### *Quadratic Deflation Quadratic Deflation*

$$
a_{n} = q_{n-2}
$$
\n
$$
a_{n-1} = q_{n-3} + \alpha q_{n-2}
$$
\n
$$
a_{n-2} = q_{n-4} + \alpha q_{n-3} + \beta q_{n-2}
$$
\n
$$
\vdots
$$
\n
$$
a_{n-2} = q_0 + \alpha q_1 + \beta q_2
$$
\n
$$
a_2 = q_0 + \alpha q_1 + \beta q_2
$$
\n
$$
a_1 = \alpha q_0 + \beta q_1
$$
\n
$$
a_0 = \beta q_0
$$
\n
$$
a_0 = \beta q_0
$$
\n
$$
[p] \text{ largest}
$$

**Forward deflation** 

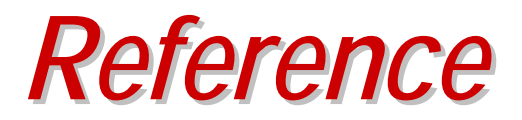

• **J. Vlach and K. Singhal, Computer Methods for Circuit Analysis and Design, Van Nostrand Reinhold Company, 1983. (Chapter 7)**